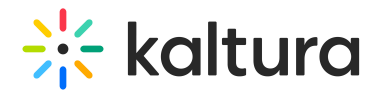

## Prevent the embedded player from showing the recording of the recent live session

To prevent the embedded player from showing the recording of the recent live session, add the following string to the flashvars in the embed code:

"disableEntryRedirect": true

After adjusting the embed code, the player will start showing the "Currently not broadcasting. Video will play once broadcasting starts" message.

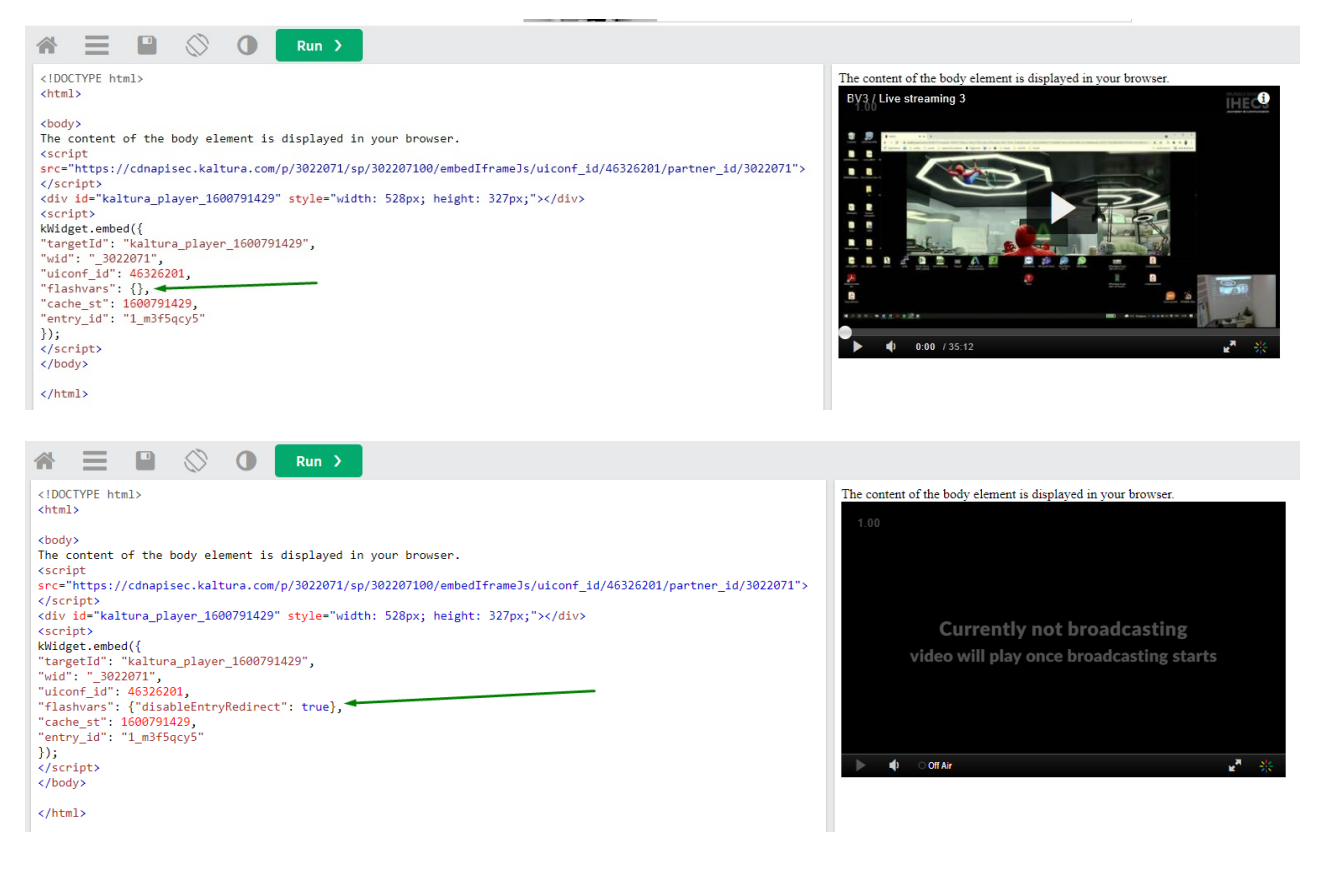

[template("cat-subscribe")]